### **Google Plus CRM - Social CRM**

Google Plus is the next popular social networking site, right after Facebook, where people share their social and business info. It's a good place to showcase your business & learn about your prospects.

The Google Plus integration enables its users to search public G+ profiles, view contact's info and stay tuned with the G+ stream, in a handy widget within the contact page, right from the new generation Google plus CRM.

Here's a detailed setup description of Agile's Google Plus integration:

### 1. Locate the Google Plus widget

Add the widget from the '+ Manage Widgets' button on any contact page, or go to the Preferences page ---> Widgets and locate the Google Plus widget under the social section. Click on the '+Add' button on the widget to add your Google Plus to Agile CRM.

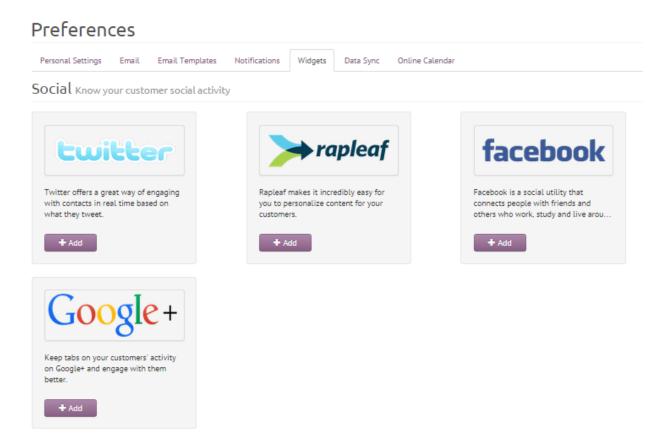

#### 2. Link your Google Plus

Upon clicking the '+Add' button, a new window (shown in the image below) opens up. Click on the 'Link your Google +' button and it directs you to Google account login page.

# Preferences

| Personal Settings Email Email Temp                                               | lates Notifications | Widgets | Data Sync | Online Calendar |
|----------------------------------------------------------------------------------|---------------------|---------|-----------|-----------------|
| Keep tabs on your customers' activity on<br>Google+ and engage with them better. | -                   |         |           |                 |
|                                                                                  |                     |         |           |                 |

### 3. Authorize Agile and manage the widget

Login to your Google account & you will be asked authorize Agile (see the image below). Click on the 'Accept' button to allow Agile to access your basic profile info. That's it! Your Agile's Google Plus integration is set.

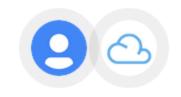

## - Agile CRM would like to:

| ٢                                                                                                    | Know your basic profile info and list of people in your<br>circles.<br>Includes people in circles that are not public on your<br>profile. | 1997 |  |  |  |
|----------------------------------------------------------------------------------------------------|----------------------------------------------------------------------------------------------------|------|--|--|--|
| 8+                                                                                                    | Allow Google to let the people in these circles know that<br>you have signed in to this app with Google:<br>Your circles                  |      |  |  |  |
| 8                                                                                                    | View your basic profile info                                                                                                    | i    |  |  |  |
| By clicking Accept, you allow this app and Google to use your information in<br>accordance with their respective terms of service and privacy policies. You can<br>change this and other Account Permissions at any time. |                                                                                                    |      |  |  |  |
|                                                                                                    | Cancel Accep                                                                                                    | t    |  |  |  |

Nurture your contacts based on their social info in the G + widget.

Related Links: <u>Google Plus - Agile CRM Integration (blog)</u> <u>Twitter Integration - Agile CRM (blog)</u> <u>Facebook - Agile CRM Integration</u> <u>Rapleaf - Agile CRM Integration</u>